## Support Vector Machine Part 1

#### Feature Space

• Sample

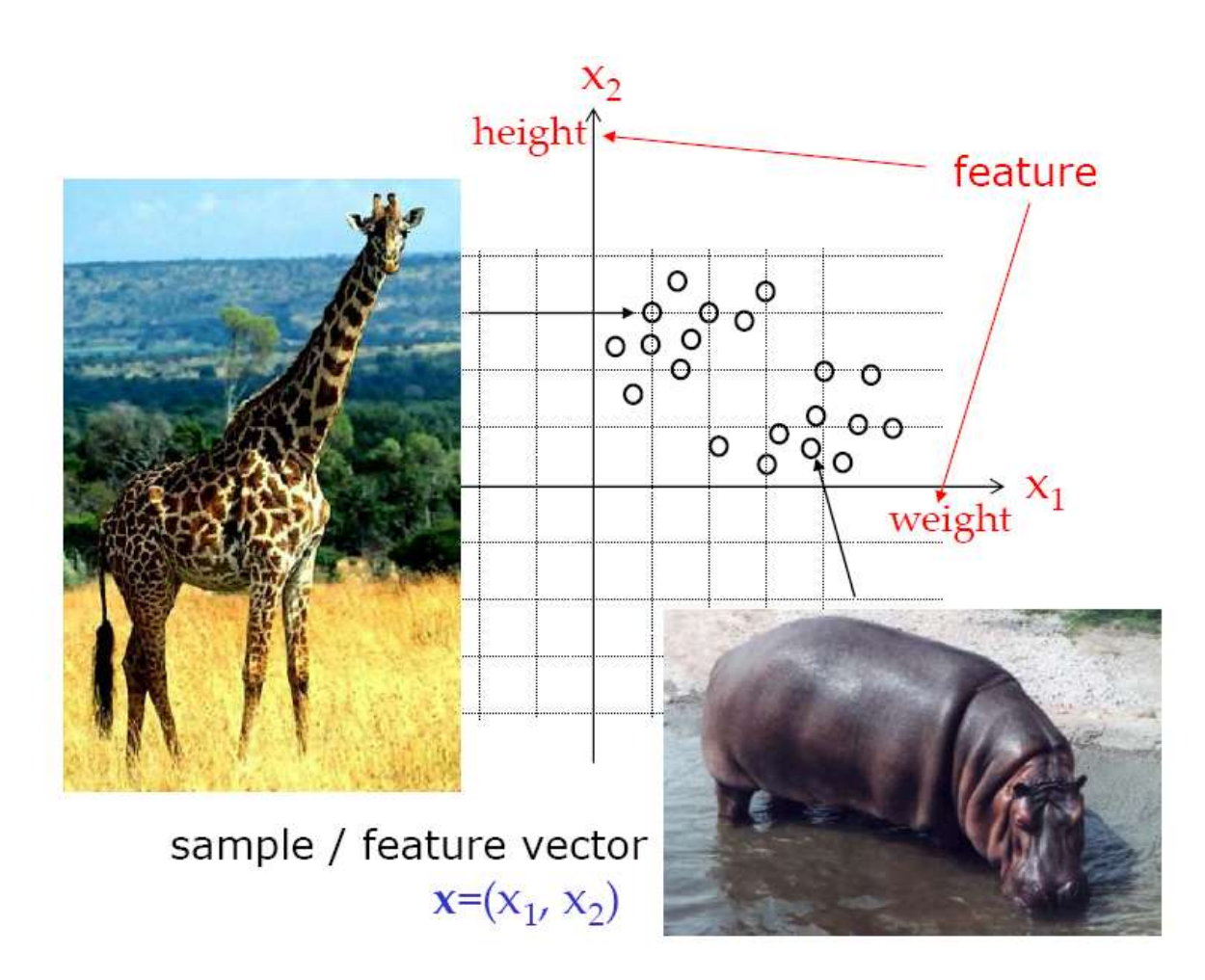

#### Feature Space

• Training Set

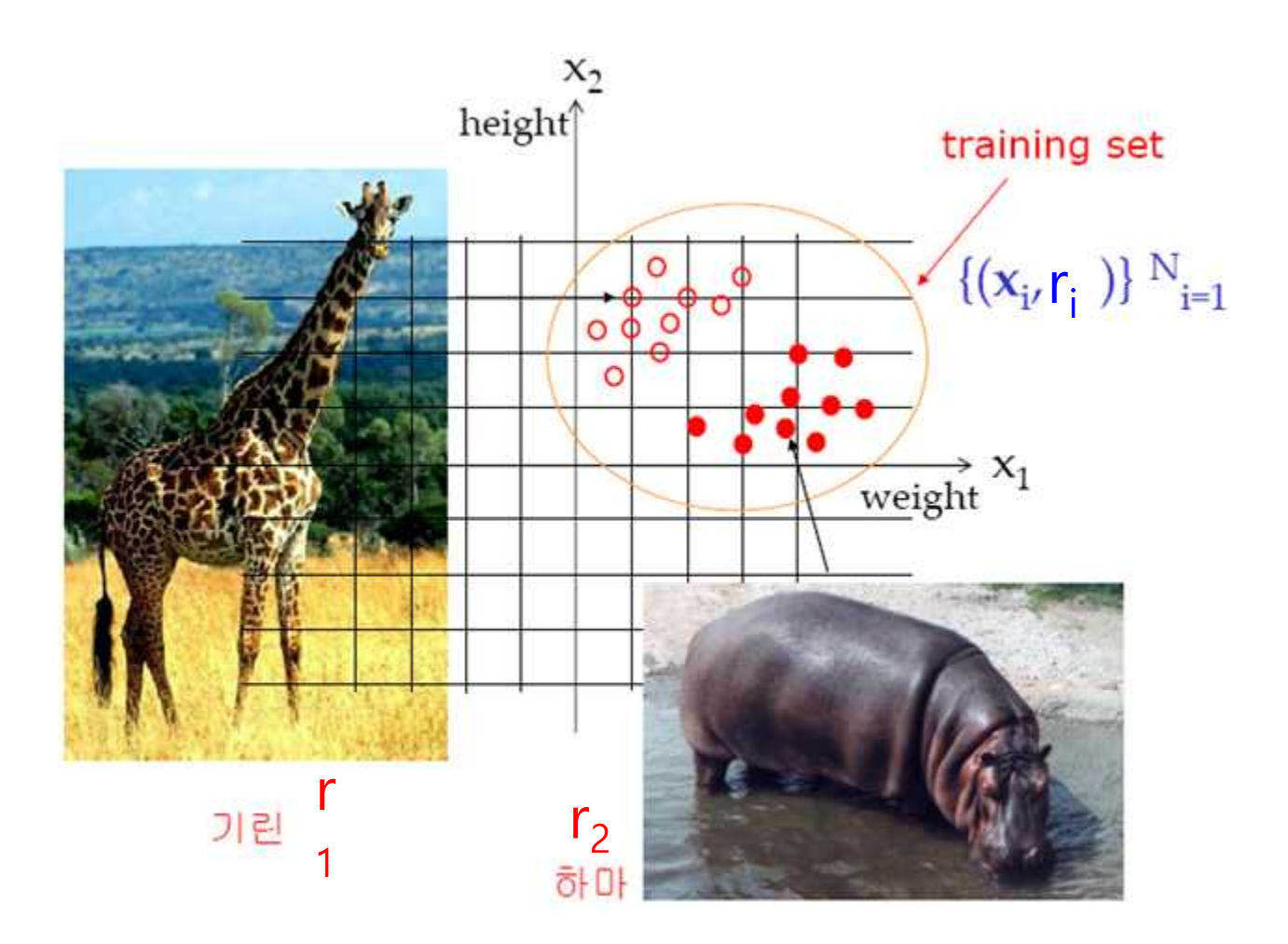

#### Feature Space

• How to classify them using computer ?

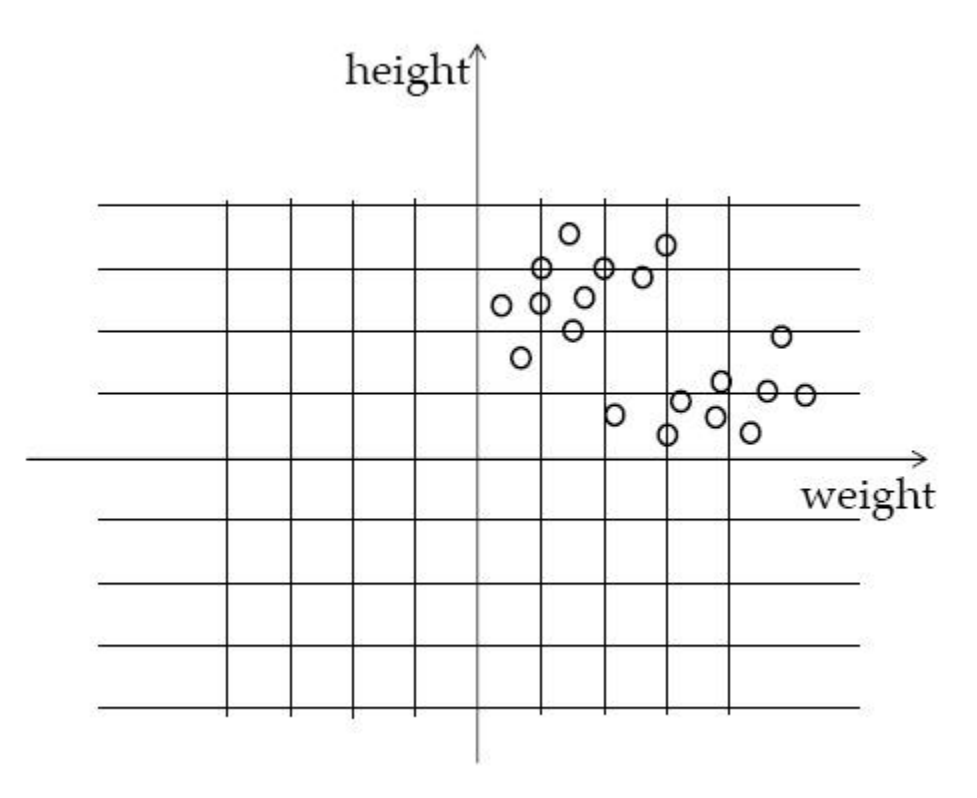

• Linear classification

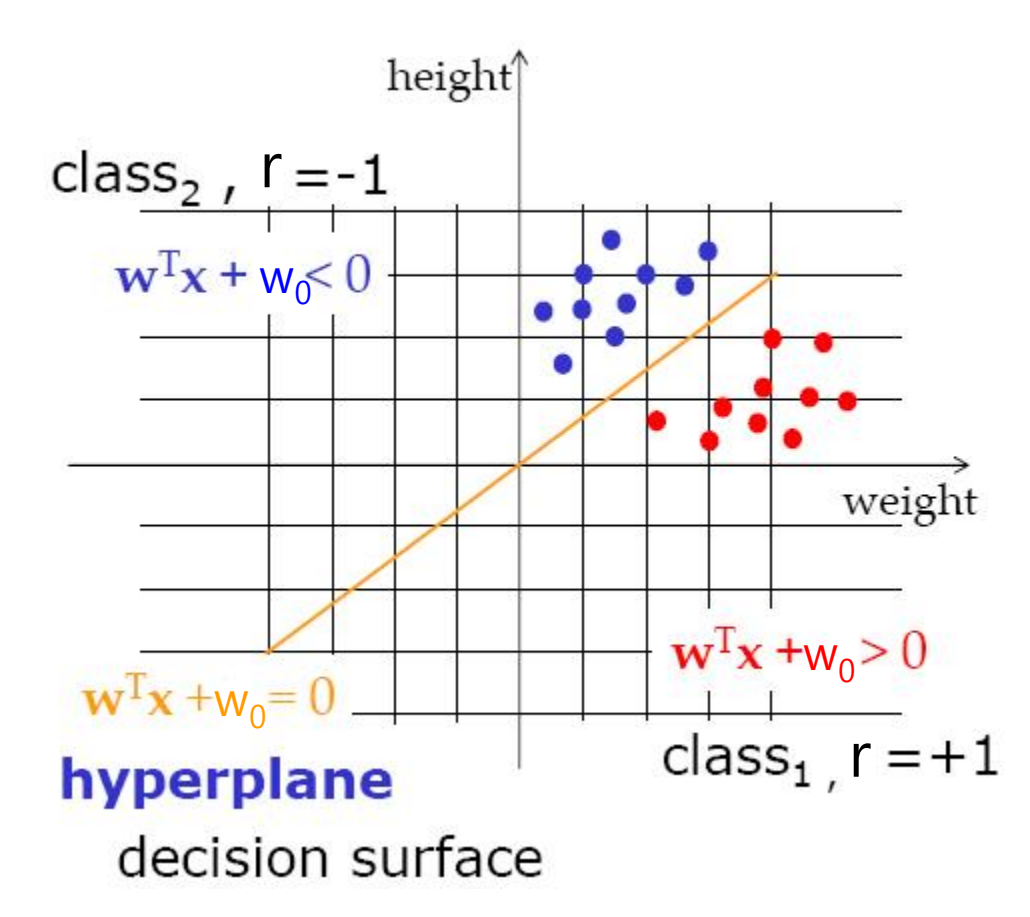

• Linear classification

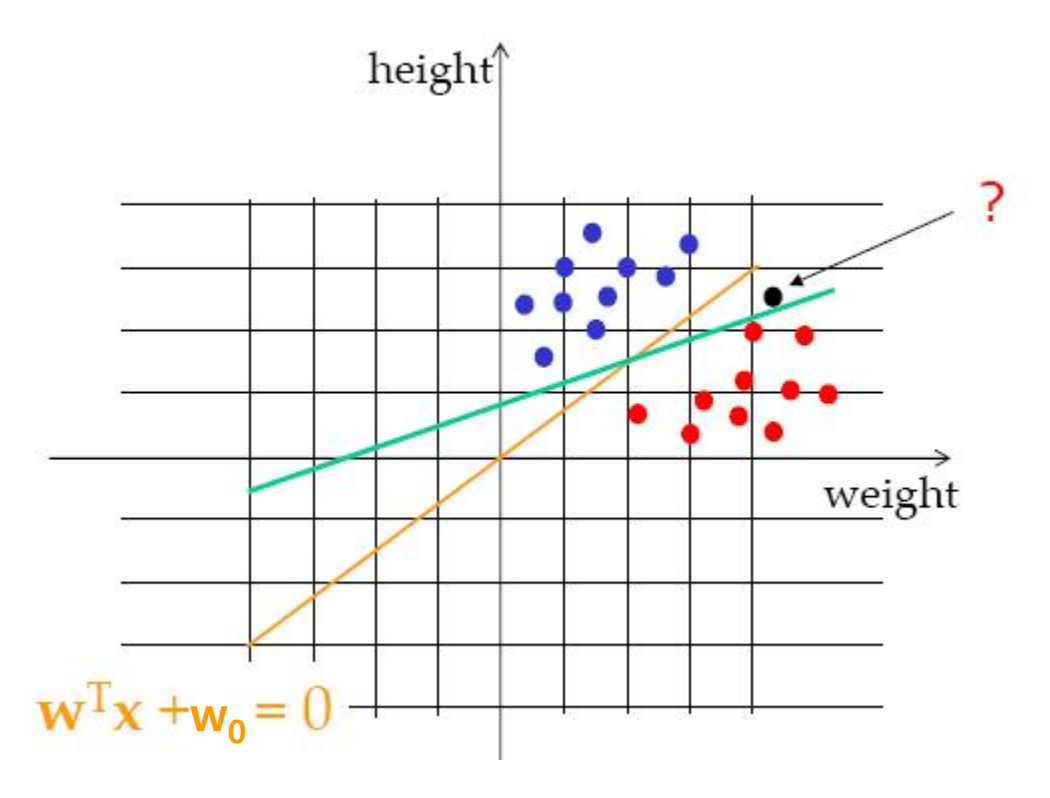

• Margin

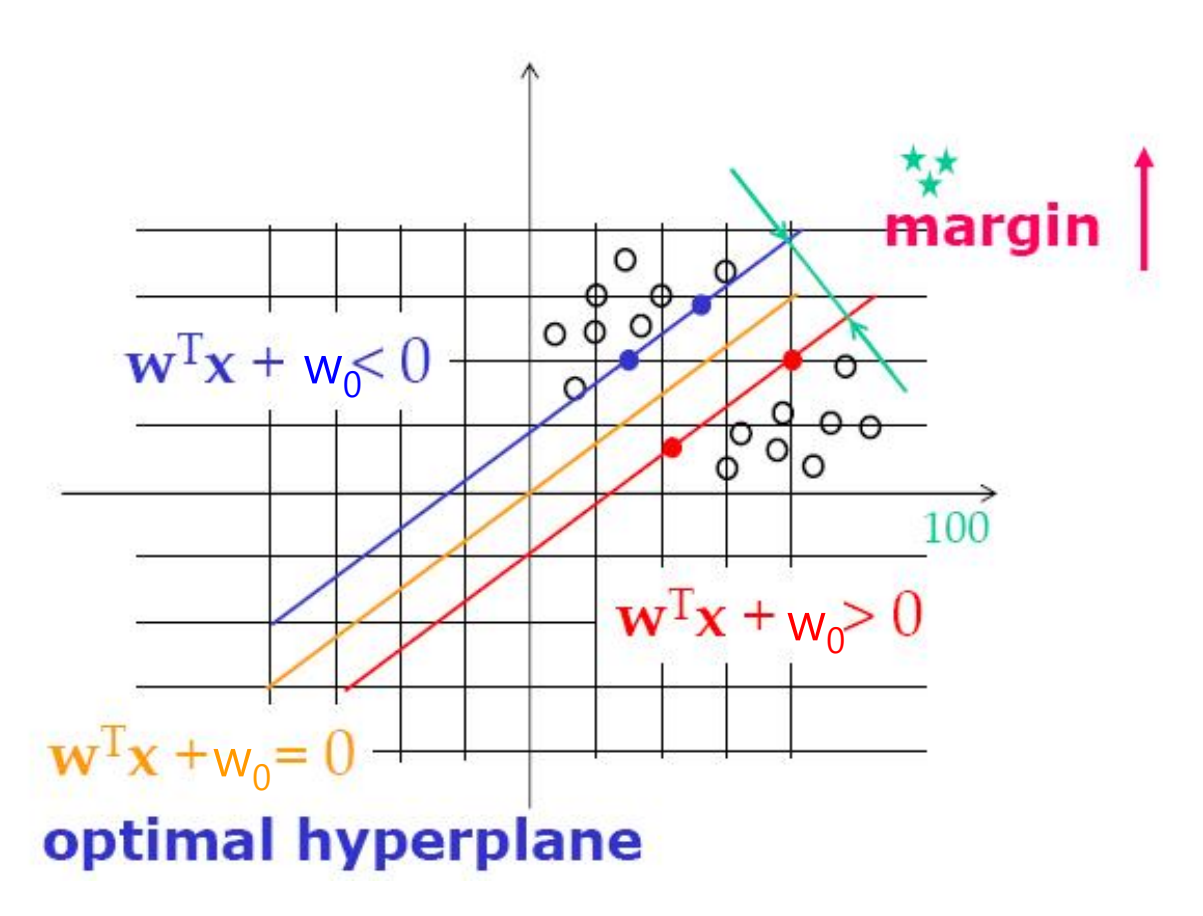

- Choose  $h$  with largest margin
	- $\triangleright$  Minimize the error function

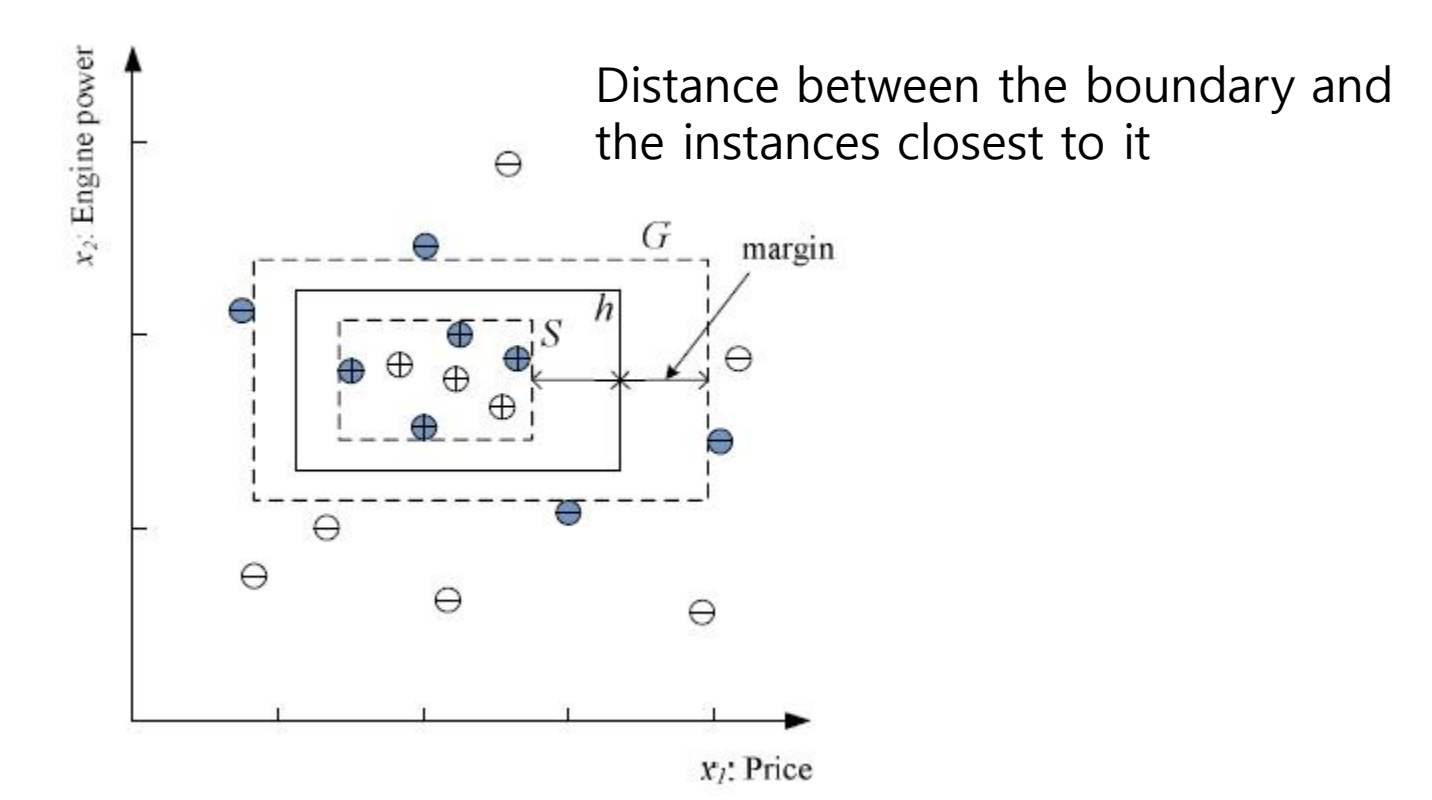

• Support vector

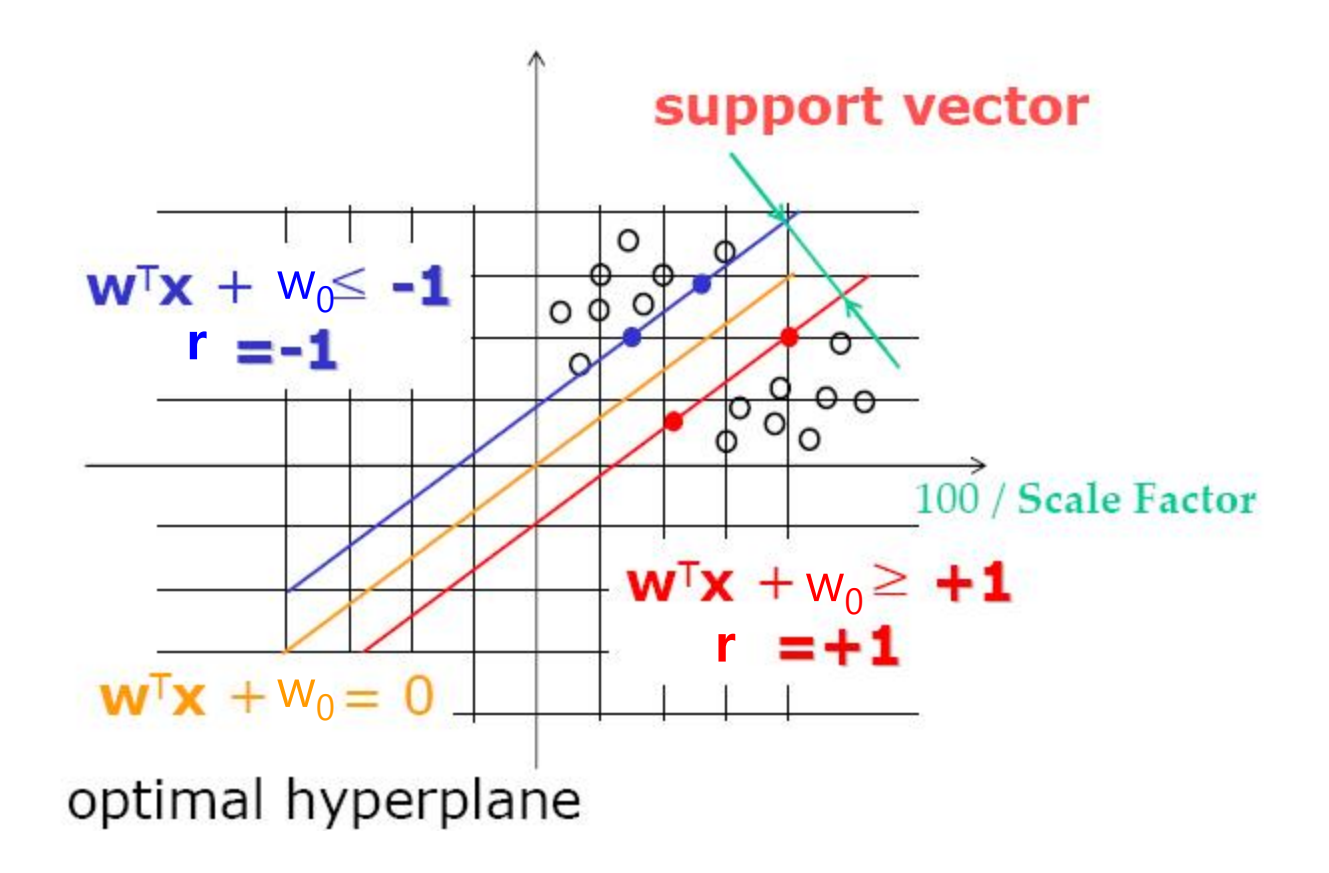

$$
\mathcal{X} = \left\{ x^t, r^t \right\} \text{ where } r^t = \begin{cases} +1 & \text{if } x^t \in C_1 \\ -1 & \text{if } x^t \in C_2 \end{cases}
$$
\nfind *w* and *w*<sub>0</sub> such that\n
$$
w^T x^t + w_0 \ge +1 \text{ for } r^t = +1
$$
\n
$$
w^T x^t + w_0 \le -1 \text{ for } r^t = -1
$$
\nwhich can be rewritten as\n
$$
r^t \left( w^T x^t + w_0 \right) \ge +1
$$

(Cortes and Vapnik, 1995; Vapnik, 1995)

- Margin
	- Distance from the discriminant to the closest instances on either side
		- Distance of  $x^t$  to the hyperplane is
		- Margin for support vectors

$$
\frac{\left|\mathbf{w}^T\mathbf{x}^t + \mathbf{w}_0\right|}{\left\|\mathbf{w}\right\|}
$$

– Maximize t $\left| \frac{1}{\|\mathbf{w}\|} - \frac{-1}{\|\mathbf{w}\|} \right| = \frac{2}{\|\mathbf{w}\|}$ ⇒ Minimize the ||w||

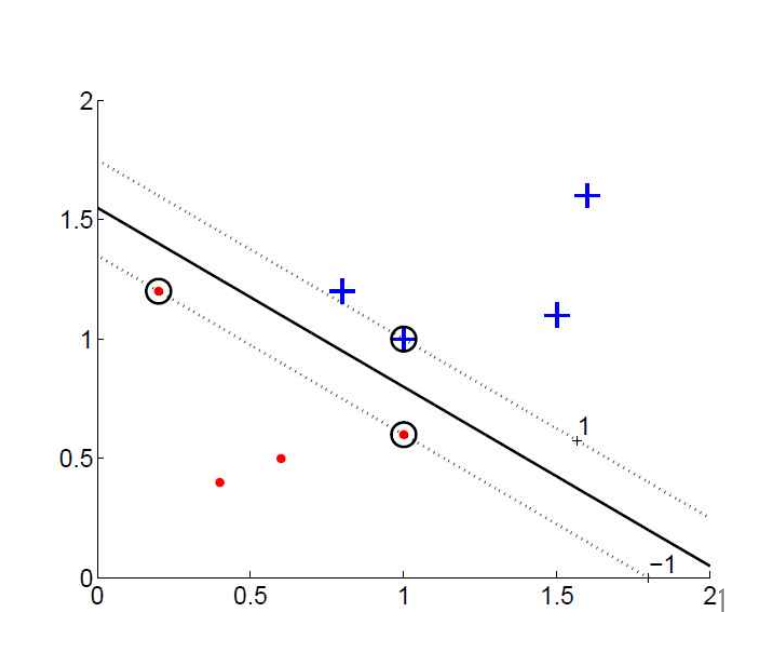

– Constrained optimization problem

$$
\min \frac{1}{2} \|\mathbf{w}\|^2
$$
\n
$$
\text{S.t. } r^t \left(\mathbf{w}^T \mathbf{x}^t + w_0\right) \ge +1, \forall t
$$
\n
$$
\text{S.t. } r^t \left(\mathbf{w}^T \mathbf{x}^t + w_0\right) \ge +1, \forall t
$$
\n
$$
\text{Linear constraints}
$$

: Convex cost function

- Standard quadratic optimization problem
- Convex optimization problem
	- : Local solution ⇒ Global optimal solution

• Lagrange Multipliers Method

cost function:  $f(x)$ constraint function:  $g(x)=0$ 

$$
L(\mathbf{x}, \lambda) = f(\mathbf{x}) + \lambda g(\mathbf{x})
$$
  
Lagrange function Lagrange multiplier

#### A Brief Overview of Optimization Theory (2001년 추계 CVPR 튜토리얼)

• Theorem:  $f \in C^1$  has a min. at  $x^* \Rightarrow \frac{\partial f}{\partial x}(x^*) = 0$ .

This condition, together with convexity of  $f$ , is also a sufficient condition.

Example 1: min.  $f(x) = \frac{1}{2}(x_1^2 + x_2^2)$ 

Solution:

$$
\frac{\partial f}{\partial x} = 0 \implies \left[ \frac{\partial f}{\partial x_1} \frac{\partial f}{\partial x_2} \right] = \left[ x_1 \ x_2 \right] = 0 \quad \therefore \quad x^* = \begin{bmatrix} 0 \\ 0 \end{bmatrix}
$$

• In a constrained min. problem,

$$
f \in C^1
$$
 has a min. at  $x^* \Rightarrow \frac{\partial f}{\partial x}(x^*) = 0$ 

#### **A Brief Overview of Optimization Theory**

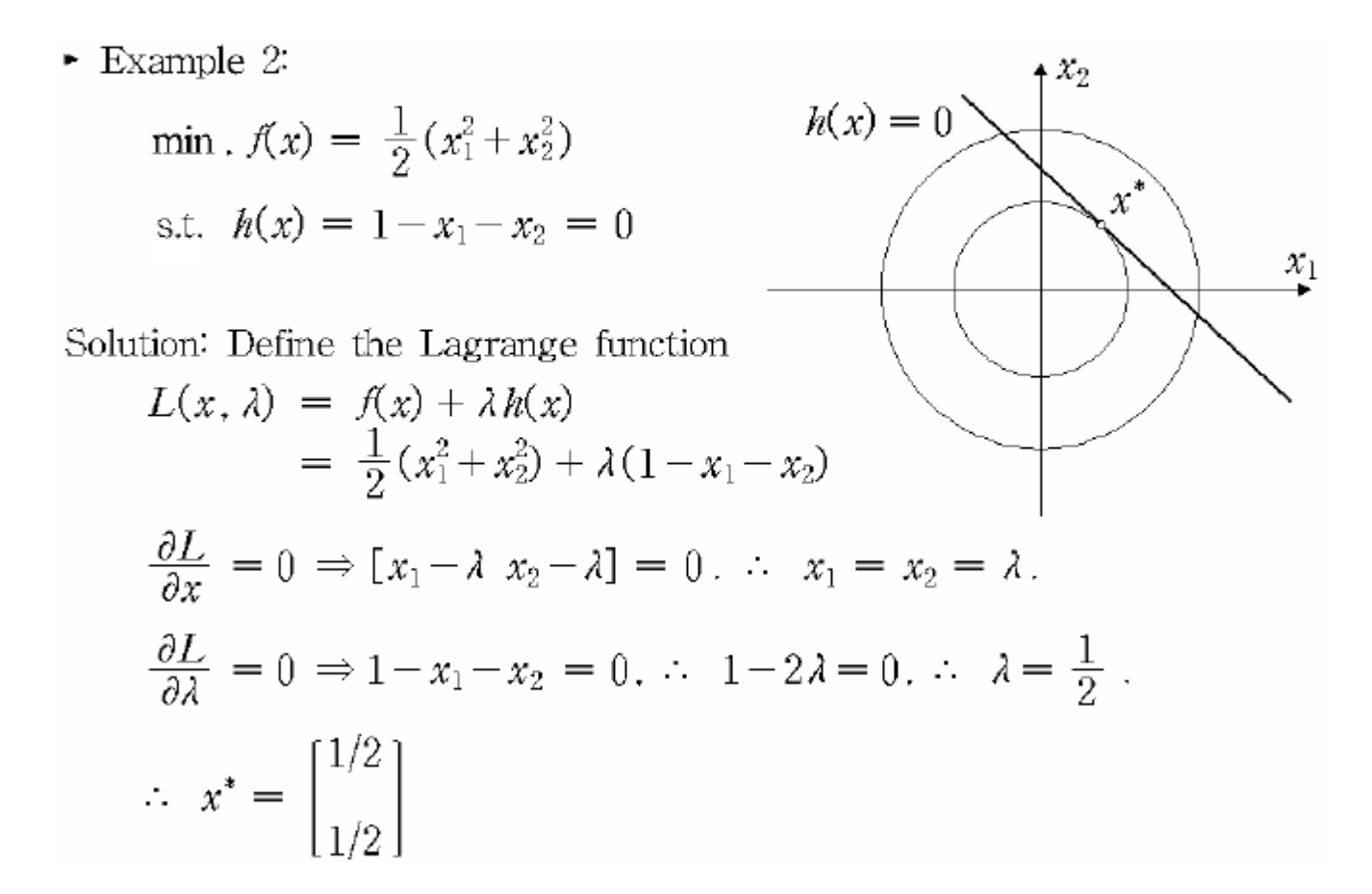

#### A Brief Overview of Optimization Theory

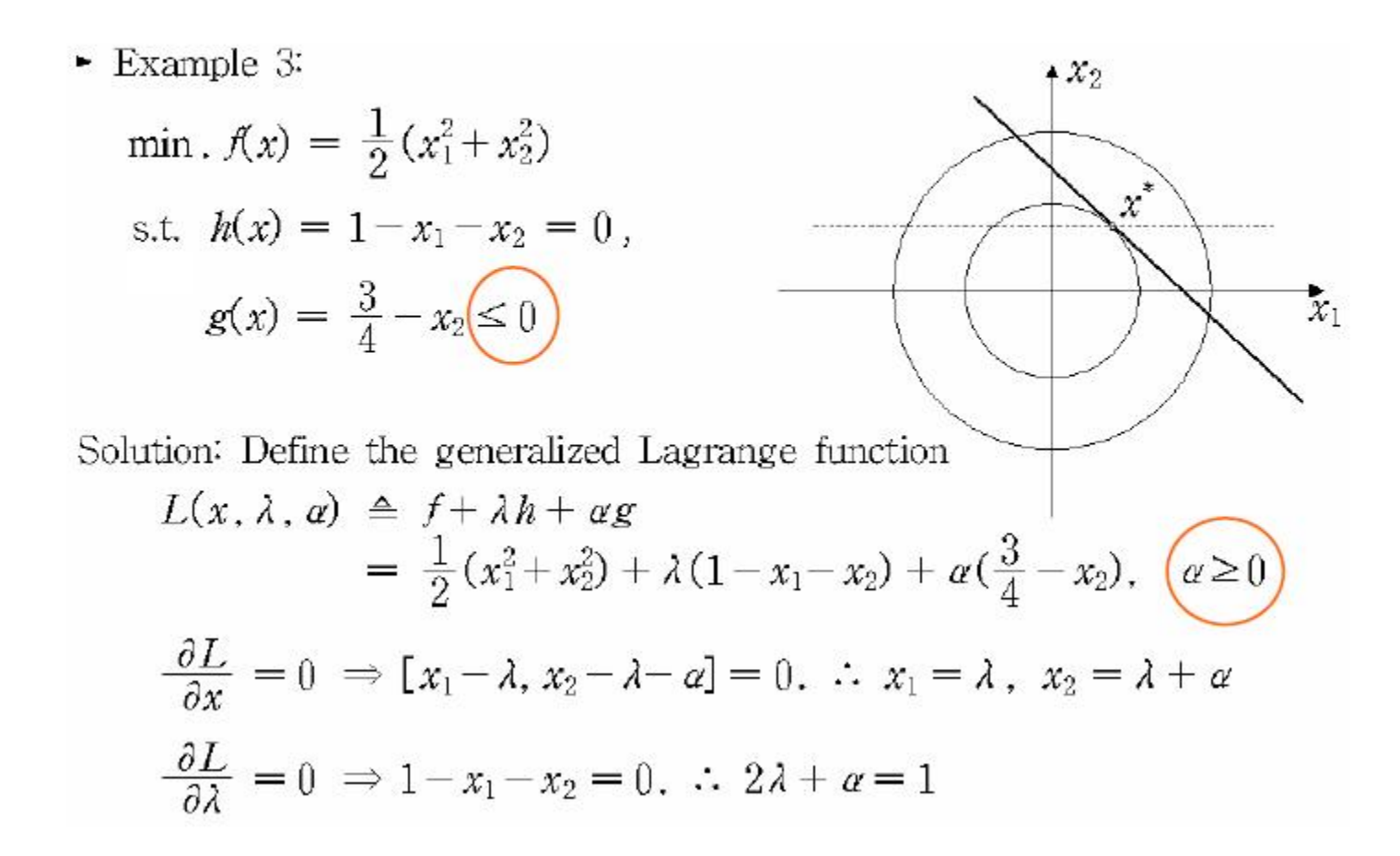

Also, 
$$
\alpha \ge 0
$$
 and  $\frac{3}{4} - x_2 \le 0$ .

One more condition is needed to solve the problem.

$$
\Rightarrow \text{The } \frac{\text{Karush}}{a\left(\frac{3}{4} - x_2\right) = 0} \text{ i.e. } \alpha = 0 \text{ or } x_2 = \frac{3}{4}
$$
\n
$$
\text{① If } \alpha = 0 \text{, then } \lambda = \frac{1}{2}; \text{ thus } x_1 = x_2 = \frac{1}{2} \times (\because x_2 \ge \frac{3}{4})
$$
\n
$$
\text{② If } x_2 = \frac{3}{4}, \text{ then } \left\{ \begin{array}{l} \lambda + \alpha = \frac{3}{4} \\ 2\lambda + \alpha = 1 \end{array} \right. \therefore \begin{array}{l} \lambda = \frac{1}{4}, \alpha = \frac{1}{2} \\ x_1 = \frac{1}{4}, x_2 = \frac{3}{4} \end{array}
$$
\n
$$
\therefore x^* = \begin{bmatrix} 1/4 \\ 3/4 \end{bmatrix}
$$

#### A Brief Overview of Optimization Theory

Theorem (Kuhn-Tucker Theorem)

Given an opt. prob. with convex domain  $\Omega \subseteq R^*$ 

$$
\min f(x), x \in \Omega \text{ (x is primal variable)}
$$
  
s.t.  $h_j(x) = 0, j = 1, \dots, m$   

$$
s
$$

primal opt. prob.

with  $f \in C^1$  convex, and  $g_i$ ,  $h_j$  affine, the following are necessary and sufficient conditions for a point  $x^* \in \Omega$  to be an opt.

For 
$$
L(x, \alpha, \lambda) \triangleq f(x) + \sum_{i=1}^{k} \alpha_i g_i(x) + \sum_{j=1}^{m} \lambda_j h_j(x) = f + \alpha^T g + \lambda^T h
$$
,  
\n $\exists \alpha^* \text{ and } \lambda^* \text{ s.t. } \frac{\partial L}{\partial x}(x^*, \alpha^*, \lambda^*) = 0, \frac{\partial L}{\partial \lambda}(x^*, \alpha^*, \lambda^*) = 0$   
\n $g_i(x^*) \le 0, \alpha_i^* \ge 0 \text{ for } i = 1, \dots, k$ ,  
\nand  $\alpha_i^* g_i(x^*) = 0, i = 1, \dots, k$ 

• Problem

$$
\begin{aligned}\n\min \frac{1}{2} ||\mathbf{w}||^2 \\
\text{s.t } r^t \Big( \mathbf{w}^T \mathbf{x}^t + w_0 \Big) \ge +1, \forall t\n\end{aligned}
$$

• Lagrange function (Primal)

$$
L_p = \frac{1}{2} ||\mathbf{w}||^2 - \sum_{t=1}^N \alpha^t \Big[ r^t \Big( \mathbf{w}^T \mathbf{x}^t + w_0 \Big) - 1 \Big]
$$
  
=  $\frac{1}{2} ||\mathbf{w}||^2 - \sum_{t=1}^N \alpha^t r^t \Big( \mathbf{w}^T \mathbf{x}^t + w_0 \Big) + \sum_{t=1}^N \alpha^t$ 

• Solution

$$
\frac{\partial L_p}{\partial w} = 0 \Rightarrow w = \sum_{t=1}^{N} \alpha^t r^t x^t
$$
\n
$$
\frac{\partial L_p}{\partial w_0} = 0 \Rightarrow \sum_{t=1}^{N} \alpha^t r^t = 0
$$
\nKKT condition  $\Rightarrow \alpha^t (1 - r^t (w^T x^t + w_0)) = 0$ 

#### Support Vector Machine

• Support Vector Machine (SVM) (Vapnik 1995)

KKT condition :  $\alpha^{t} (1 - r^{t} (w^{T} x^{t} + w_{0}) ) = 0$ 

If 
$$
\alpha^t \neq 0
$$
 then  $r^t (w^T x^t + w_0) = 1$   
\n $\Rightarrow x^t$  is support vector  
\nIf  $r^t (w^T x^t + w_0) \neq 1$  then  $\alpha^t = 0$   
\n $\Rightarrow x^t$  is not support vector

$$
\left| \boldsymbol{w} = \sum_{t=1}^{N} \alpha^{t} r^{t} x^{t} \right| \quad : \text{ w is only related to support vectors xt
$$

Most  $\alpha^t$  are 0 and only a small number have  $\alpha^t > 0$ ; they are the support vectors

#### Support Vector Machine

• Dual Problem

$$
L_d(\alpha^t) = \frac{1}{2} ||\mathbf{w}||^2 - \sum_{t=1}^N \alpha^t \left[ r^t \left( \mathbf{w}^T \mathbf{x}^t + w_0 \right) - 1 \right]
$$
  
\n
$$
= \frac{1}{2} (\mathbf{w}^T \mathbf{w}) - \mathbf{w}^T \sum_t \alpha^t r^t \mathbf{x}^t - w_0 \sum_t \alpha^t r^t + \sum_t \alpha^t
$$
  
\n
$$
= -\frac{1}{2} (\mathbf{w}^T \mathbf{w}) + \sum_t \alpha^t
$$
  
\n
$$
= -\frac{1}{2} \sum_t \sum_s \alpha^t \alpha^s r^t r^s (\mathbf{x}^t)^T \mathbf{x}^s + \sum_t \alpha^t
$$
  
\nsubject to  $\sum_t \alpha^t r^t = 0$  and  $\alpha^t \ge 0, \forall t$   
\n
$$
\alpha^{t^*} = \arg \min_{\alpha^t} L_d
$$

## Soft Margin Hyperplane

• Non-separable case

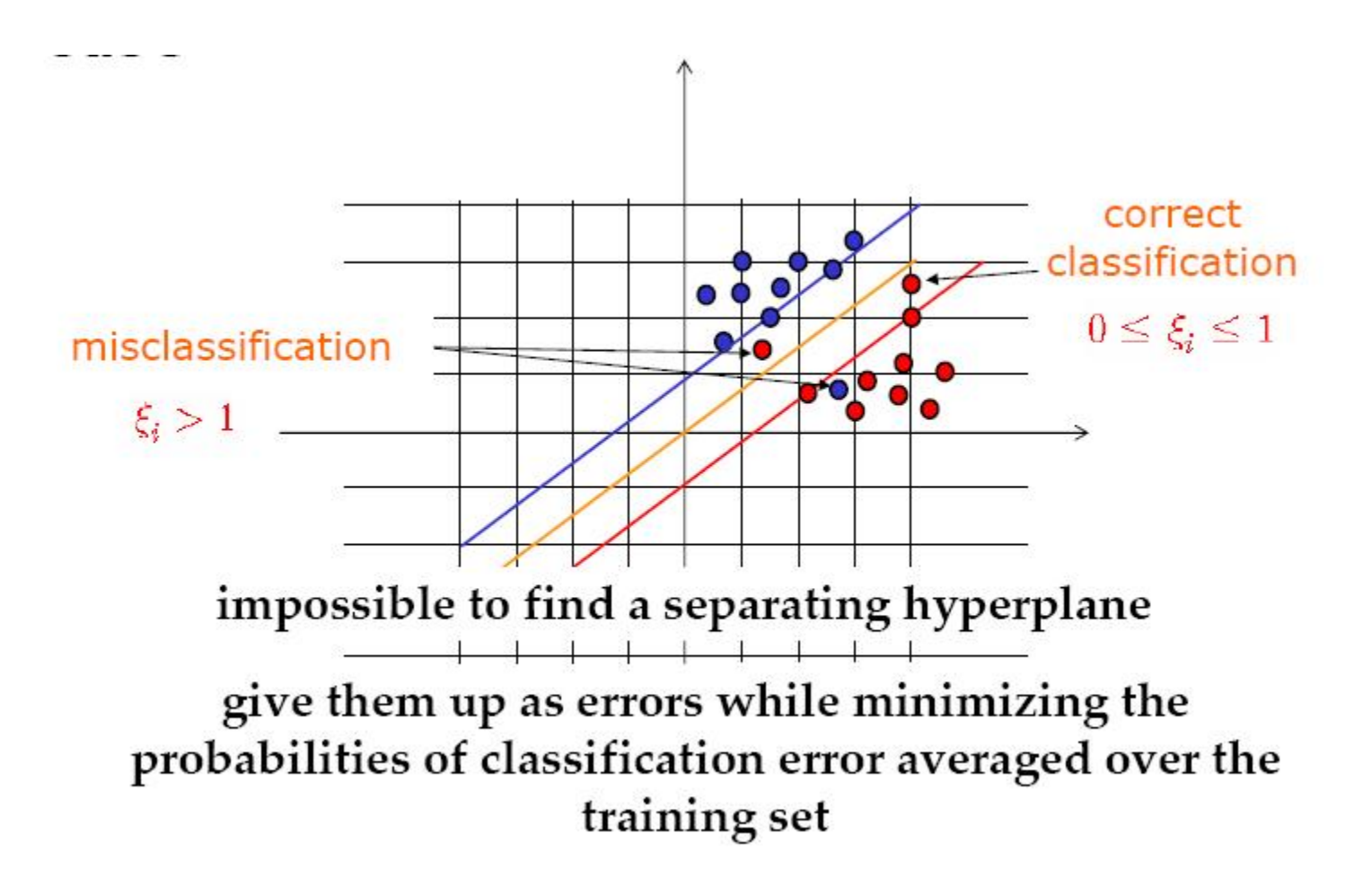

## Soft Margin Hyperplane

- Soft Error
	- $r^t(w^T x^t + w_0) \ge 1$  ,  $\forall t$
	- $-$  Relaxing the equation using slack variables  $\xi^t \geq 0$

$$
r^t \left( \mathbf{w}^T x^t + w_0 \right) \ge 1 - \xi^t
$$

 $\xi^t \geq 1$ : misclassification  $0 < \xi^t < 1$ : correct classification  $\xi^t = 0$ : no problem  $\zeta^t = 0$ 

– Soft error

$$
\sum_t \xi^t
$$

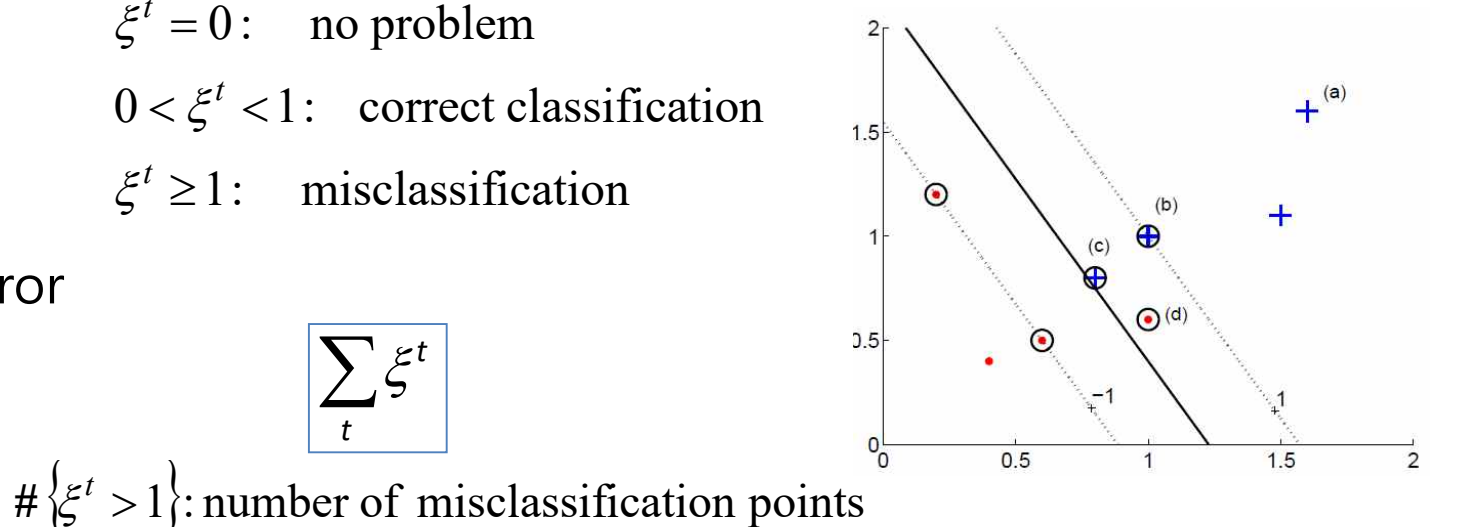

23

## Soft Margin Hyperplane

• Cost Function

minimize 
$$
\frac{1}{2} ||w||^2 + C \sum_t \xi^t
$$

• Lagrange function

$$
L_p = \frac{1}{2} ||\mathbf{w}||^2 + C \sum_t \xi^t - \sum_t \alpha^t \left[ r^t \left( \mathbf{w}^T \mathbf{x}^t + \mathbf{w}_0 \right) - 1 + \xi^t \right] - \sum_t \mu^t \xi^t
$$

• Solution

$$
\begin{aligned}\n\frac{\partial L_p}{\partial \mathbf{w}} &= 0 \Rightarrow \mathbf{w} = \sum_{t=1}^N \alpha^t r^t \mathbf{x}^t \\
\frac{\partial L_p}{\partial w_0} &= 0 \Rightarrow \sum_{t=1}^N \alpha^t r^t = 0 \\
\frac{\partial L_p}{\partial \xi^t} &= 0 \Rightarrow C - \alpha^t - \mu^t = 0\n\end{aligned}
$$
\n
$$
\begin{aligned}\n\underline{0 \leq \alpha^t \leq C} \quad (\because \mu^t \geq 0)\n\end{aligned}
$$

The optimal value of  $C$  is determined experimentally

## $v$  (nu) -SVM

• Replacing  $C$  with the parameter  $v$  (Scholkopf, 2000)

$$
\begin{aligned}\n\min \frac{1}{2} ||w||^2 - v\rho + \frac{1}{N} \sum_{t} \xi^{t} \\
\text{subject to} \\
r^{t} \left( w^{T} x^{t} + w_{0} \right) &\geq \rho - \xi^{t}, \xi^{t} \geq 0, \rho \geq 0\n\end{aligned}
$$

- $\rho$  : optimization variable (scales the margin), margin size =  $\rho / \parallel w \parallel$
- $\begin{array}{ccc} \text{\normalsize $\nu\in [0,1]$} & \text{\normalsize $\vdots$~ parameter} \end{array}$

lower bound on the fraction of support vectors

upper bound on the fraction of instances having margin errors

$$
\begin{aligned}\n\sum_{t} \alpha^{t} r^{t} &= 0 \\
0 &\le \alpha^{t} \le \frac{1}{N} \\
\sum_{t} \alpha^{t} &\le \nu\n\end{aligned}
$$

- Nonlinear SVM
	- Basis function

( ) ( ) (*x*) *w φ*(*x*) (*x*) *z φ x , x , , j k j j T j j g w z j k* f <sup>=</sup> <sup>=</sup> <sup>=</sup> = = = 1

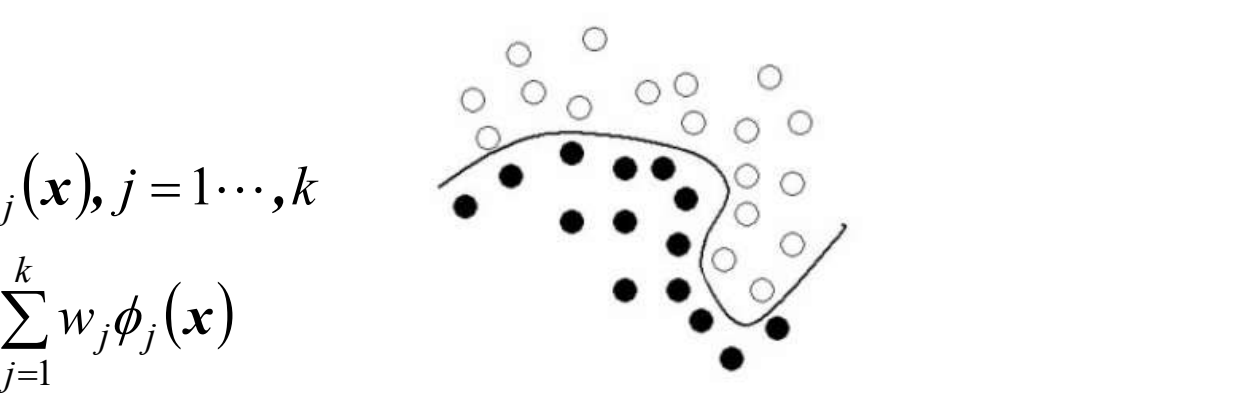

– Solution

$$
\mathbf{w} = \sum_{t} \alpha^{t} r^{t} \boldsymbol{\varphi}(\mathbf{x}^{t})
$$
  
 
$$
g(\mathbf{x}) = \mathbf{w}^{T} \boldsymbol{\varphi}(\mathbf{x}) = \sum_{t} \alpha^{t} r^{t} \boldsymbol{\varphi}(\mathbf{x}^{t})^{T} \boldsymbol{\varphi}(\mathbf{x})
$$
  
 
$$
= \sum_{t} \alpha^{t} r^{t} K(\mathbf{x}^{t}, \mathbf{x})
$$

#### **Kernel**

**Kernel:** a function  $k$  that takes 2 variables and computes a scalar value (a kind of similarity)

 $k(\mathbf{x}, \mathbf{y}) = (\Phi(\mathbf{x}) \cdot \Phi(\mathbf{y}))$ 

Kernel Matrix: m × m matrix K with elements  $K_{ij} = k(x_i, x_j)$ .

#### **Standard Kernels**

Polynomial Kernel  $k(x, x_i) = (x^T x_i + 1)^d$ Radial Basis Function Kernel  $k(x,x_i) = \exp(-||x-x_i||^2/2\sigma^2)$ Sigmoid Kernel  $k(x, x_i) = \tanh(\beta_0 x^T x_i + \beta_1)$ 

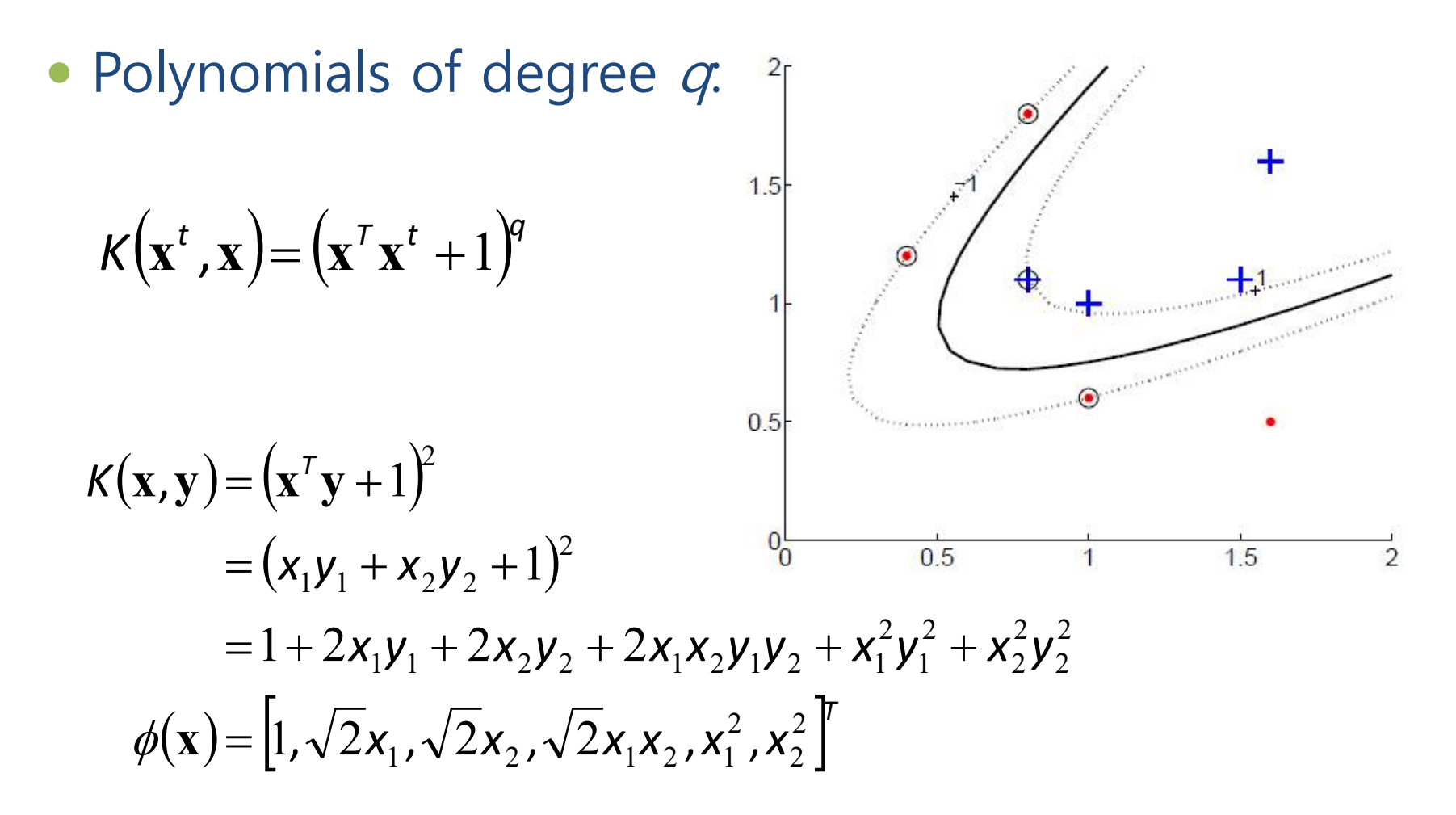

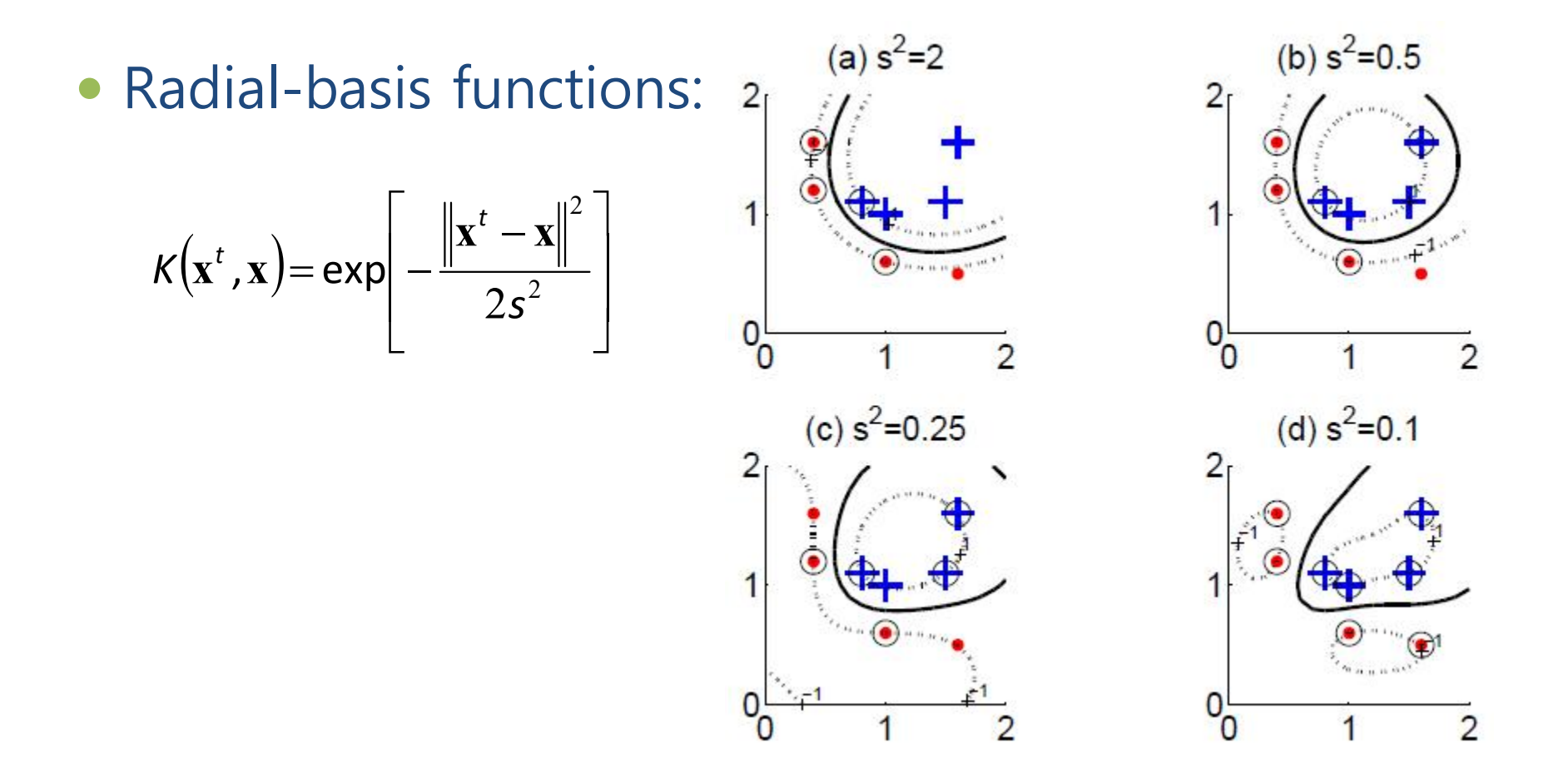

#### **Example: XOR Problem** (small scale QP problem)

 $\bullet$ 

•Training set:  $\{(-1,-1,-1), (-1,1,1,1), (+1,-1,1,1,1,1,1)\}\$ • Let kernel  $k(x, x_i)=(1+x^Tx_i)^2$ ,  $x=(x_1, x_2)^T$ ,  $x_i=(x_{i1}, x_i)^T$ 

• Then 
$$
k(\mathbf{x}, \mathbf{x}_i) = (1 + \mathbf{x}^T \mathbf{x}_i)^2 = (1 + x_1 x_{i1} + x_2 x_{i2})^2
$$
  
=  $1 + x^2_1 x^2_{i1} + 2x_1 x_2 x_{i1} x_{i2} + x^2_2 x^2_{i2} + 2x_1 x_{i1} + 2x_2 x_{i2}$ 

• A Mapping:  $\varphi(x)=(1, x^2, x^2, \sqrt{2}x_1, \sqrt{2}x_2, \sqrt{2}x_1x_2)^T$ 

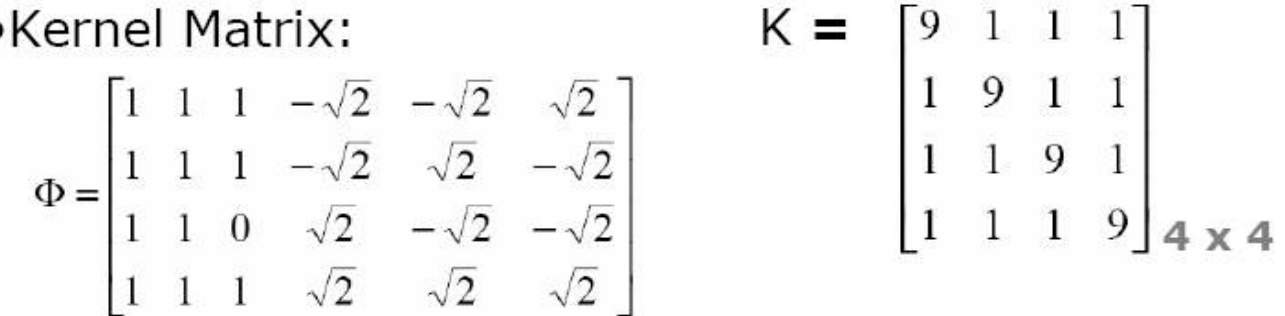

#### **Example: XOR Problem**

•Dual Problem:

 $L_{D}(\alpha) = \alpha_1 + \alpha_2 + \alpha_3 + \alpha_4 - (9 \alpha_1^2 - 2 \alpha_1 \alpha_2 - 2 \alpha_1 \alpha_3 + 2 \alpha_1 \alpha_4 + 9$  $\alpha^2$ <sub>2</sub>+2  $\alpha$ <sub>2</sub>  $\alpha$ <sub>3</sub>-2  $\alpha$ <sub>2</sub>  $\alpha$ <sub>4</sub>+9  $\alpha^2$ <sub>3</sub>-2  $\alpha$ <sub>3</sub>  $\alpha$ <sub>4</sub>+9  $\alpha^2$ <sub>4</sub>)/2

• Optimizing  $\mathbf{L}_{0}$ :  $9\alpha_{1}$  -  $2\alpha_{2}$  -  $\alpha_{3}$  +  $\alpha_{4}$  = 1, - $\alpha_{1}$  + 9  $\alpha_{2}$  +  $\alpha_{3}$  -  $\alpha_{4}$  = 1  $-\alpha_1 + \alpha_2 + 9 \alpha_3 - \alpha_4 = 1$ ,  $\alpha_1 - \alpha_2 - \alpha_3 + 9 \alpha_4 = 1$ 

•Optimal Lagrange multipliers:  $\alpha_1 = \alpha_2 = \alpha_3 = \alpha_4 = 1/8 > 0$ All the samples are support vectors

•Optimal w:

 $\mathbf{w} = \sum \alpha_i y_i \varphi(\mathbf{x}_i) = (1/8)(-1) \varphi(\mathbf{x}_1) + (1/8)(+1) \varphi(\mathbf{x}_2) + (1/8)(+1)$  $\varphi(x_3)$ + (1/8)(-1)  $\varphi(x_4)$  = (0 0 0 0 -1 $\sqrt{2}$ )<sup>T</sup>

•Optimal Hyperplane:

 $f(x) = sgn(w^T\phi(x))$  $= sgn(-x_1x_2)$ 

## Multiclass SVM

- Multiclass Classification
	- SVM : binary classification
	- Multiclass SVM: multiple binary classification
- One-to-rest vs. one-to-one
	- 1) One-to-rest
		- I 번째 class 와 I 클래스를 제외한 나머지 M-1 클래스로 이진 분류
		- M 개의 이진 분류 SVM 을 학습하여 사용
	- 2) One-to-one
		- M 개의 클래스 중 2개를 선택하여 이진 분류
		- M(M-1)/2 개의 이진 분류 SVM 을 학습하여 사용

#### **Open Software**

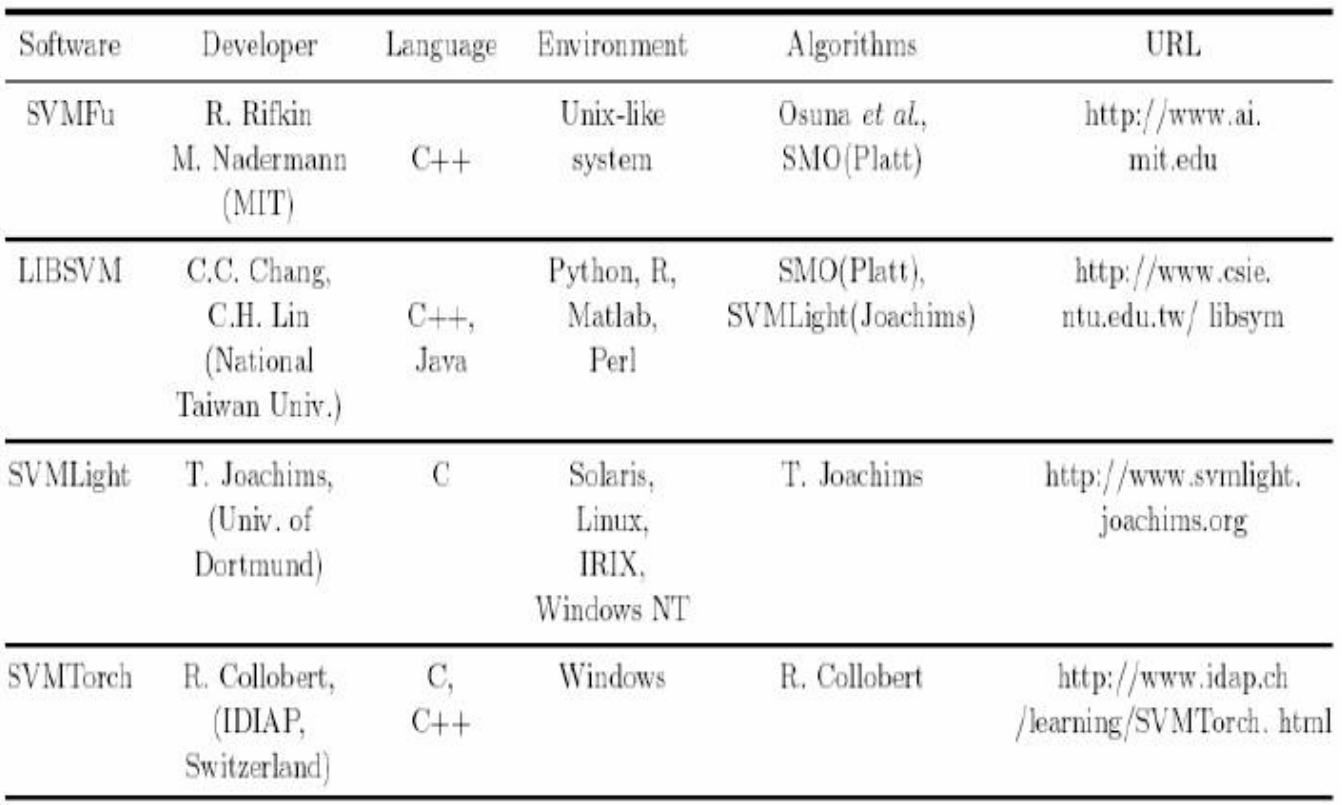

### SVM Demo

https://jgreitemann.github.io/svm-demo

# SVM Summary

- Optimal separating hyperplane : max. margin
- Global solution (convexity)
- Analytic solution
- Model selection problem: kernel selection
- Classification & Regression 문제에 모두 적용